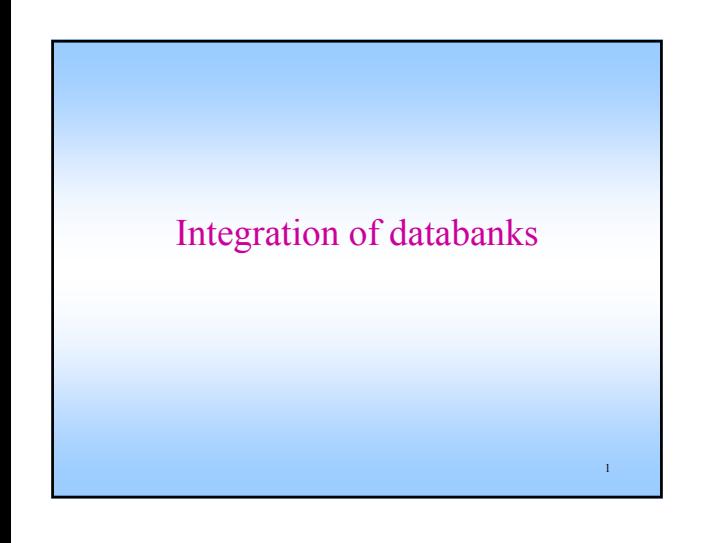

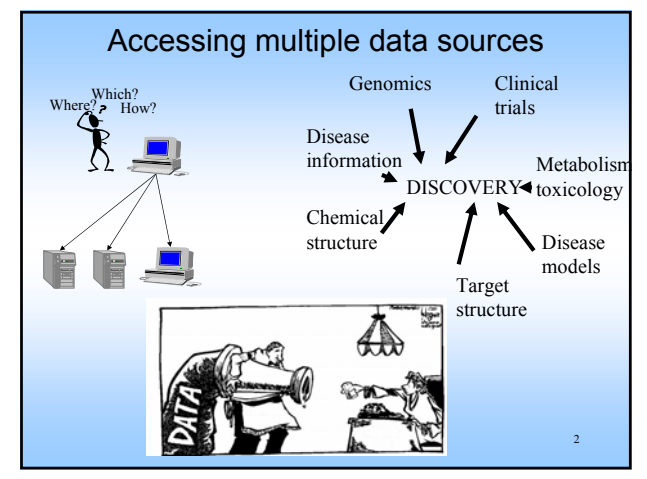

## Access to multiple databanks-Problems

- Users need good knowledge on where the required information is stored and how it can be accessed
- Representation of an entity in different databanks can be different.

Same name in different databanks can refer to different entities.

3

5

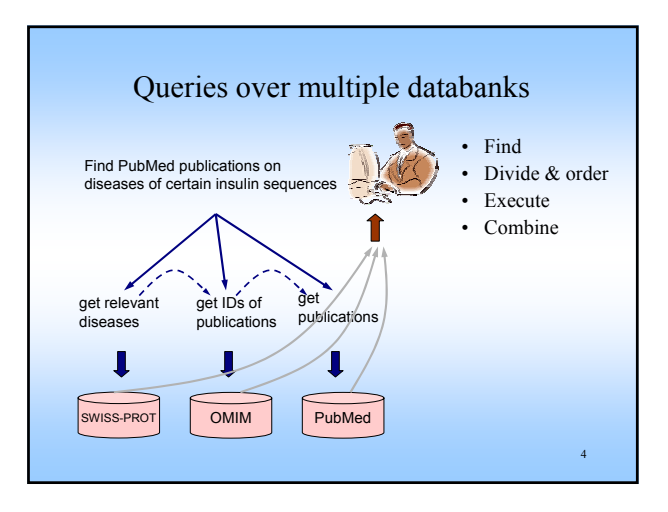

## Access to multiple databanks steps

- Decide which databanks should be used
- Divide query into sub-queries to the databanks
- Decide in which order to send sub-queries to the databanks
- Send sub-queries to the databanks use the terminology of the databanks
- Merge results from the databanks to an answer for the original query
- $\rightarrow$  mistake in any step can lead to inefficient processing of the query or failure to get a result <sup>6</sup>

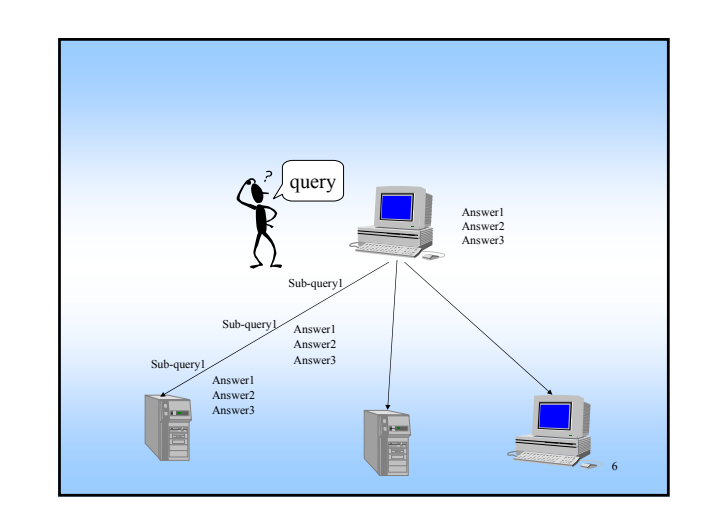

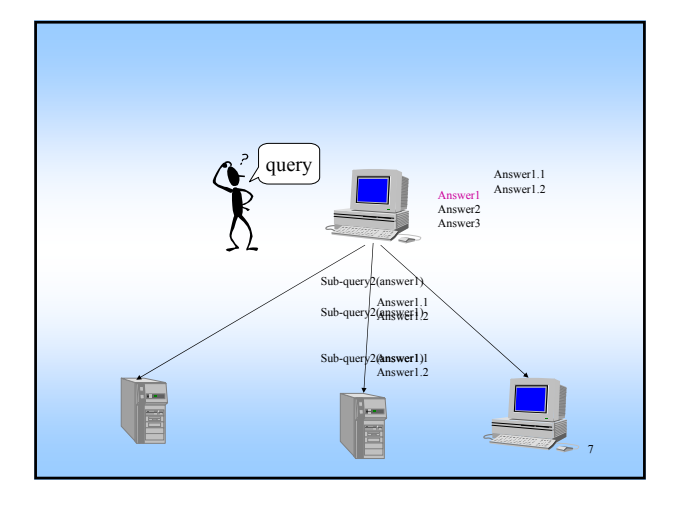

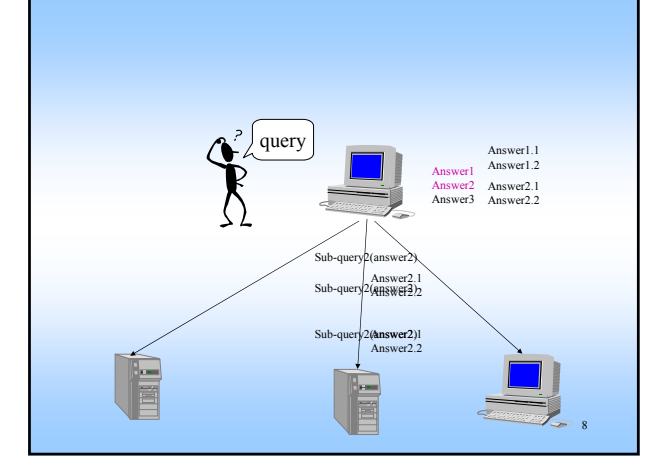

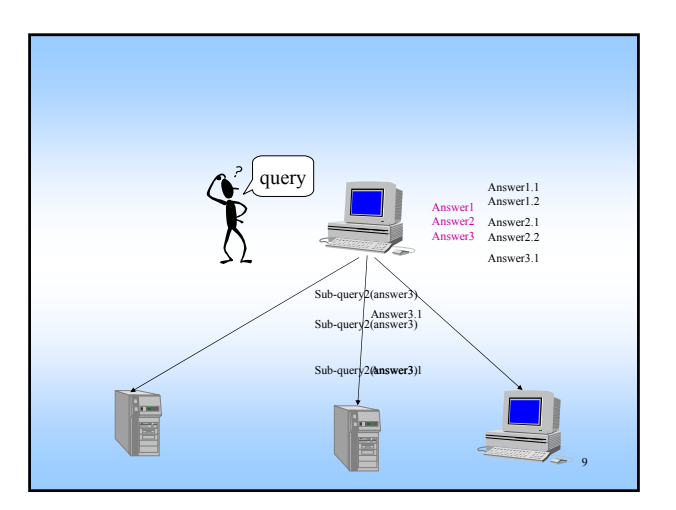

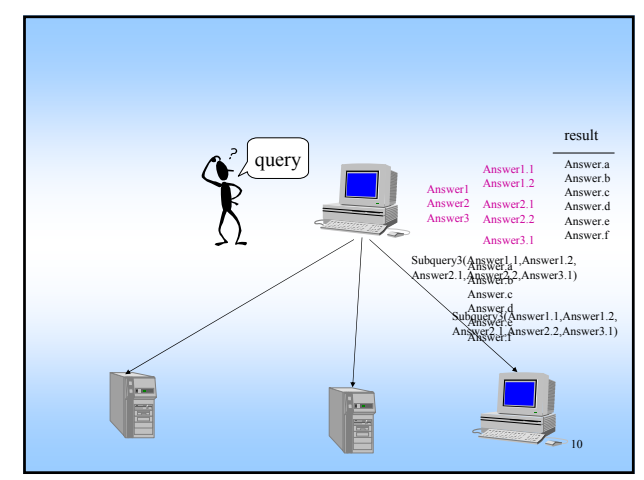

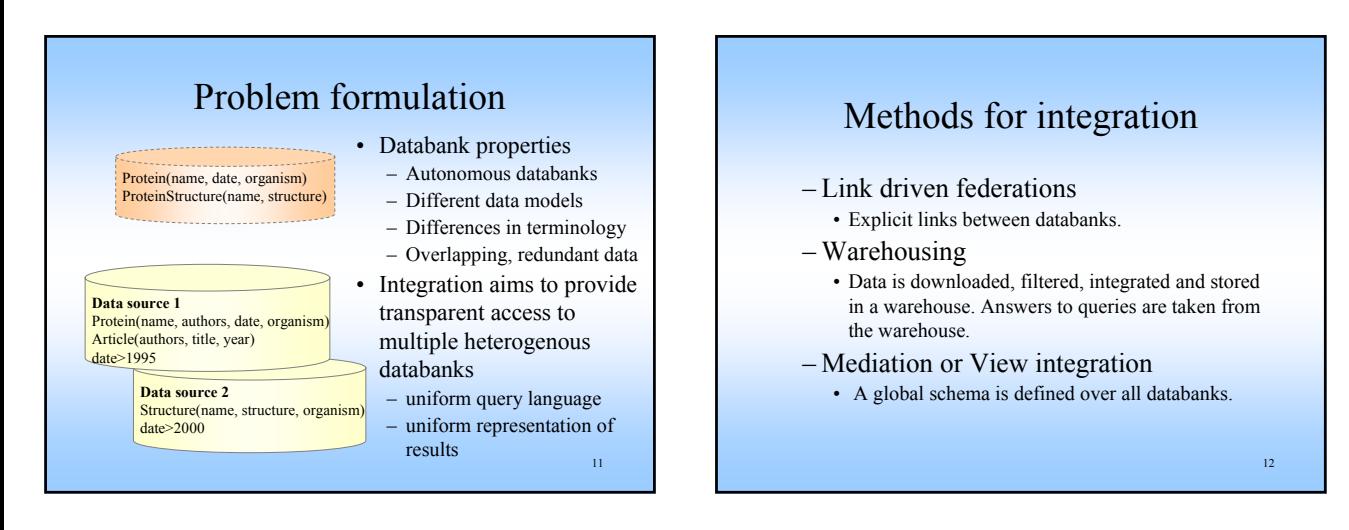

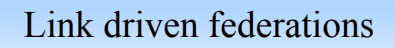

- Creates explicit links between databanks
- query: get interesting results and use web links to reach related data in other databanks
- systems: SRS, Entrez

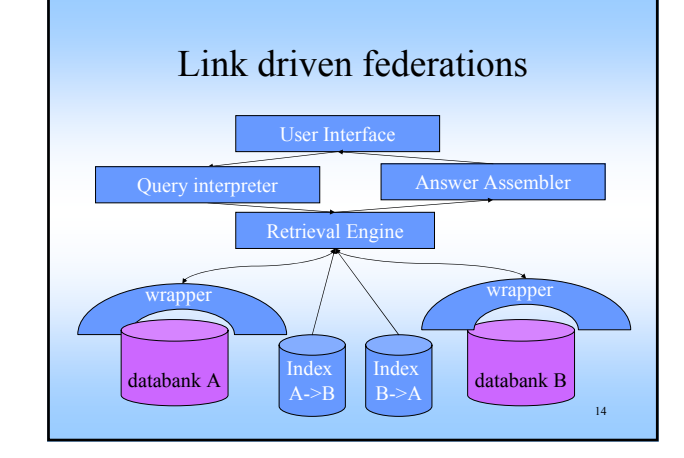

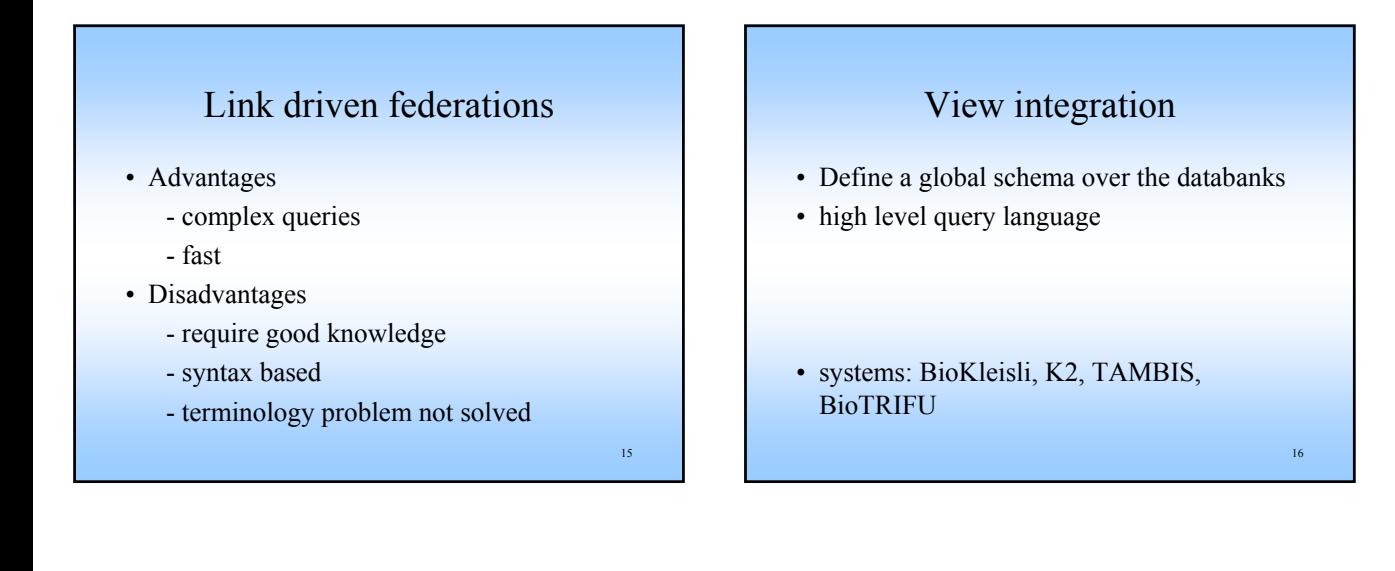

13

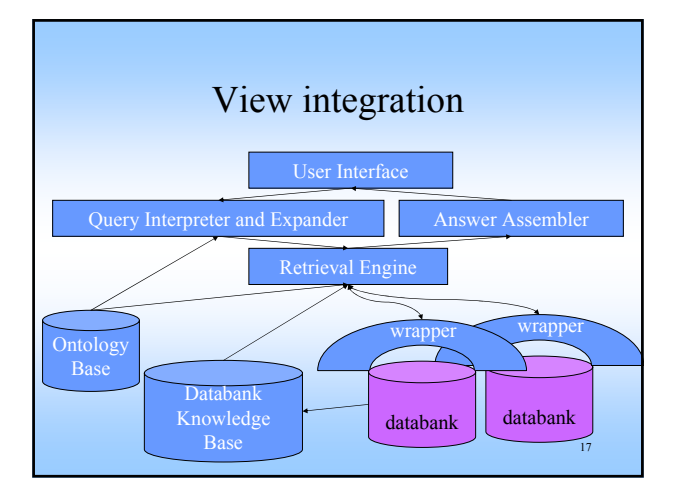

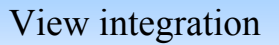

- Advantages
	- complex queries
	- requires less knowledge
	- solution for terminology problem
	- semantics based

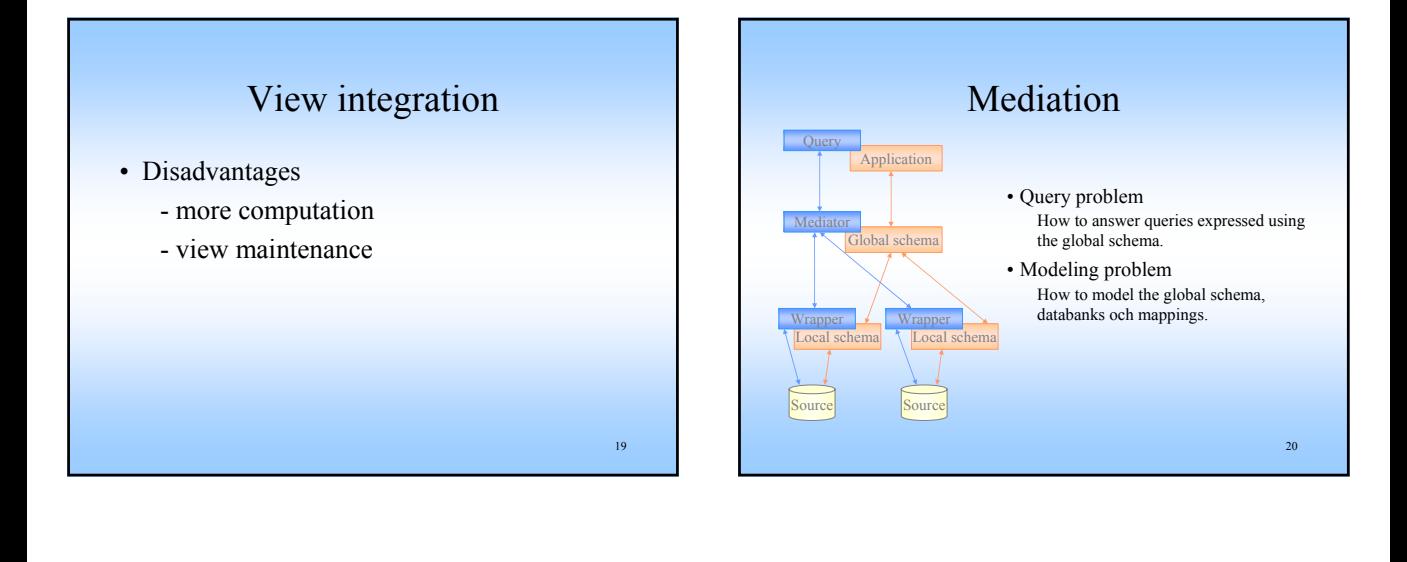

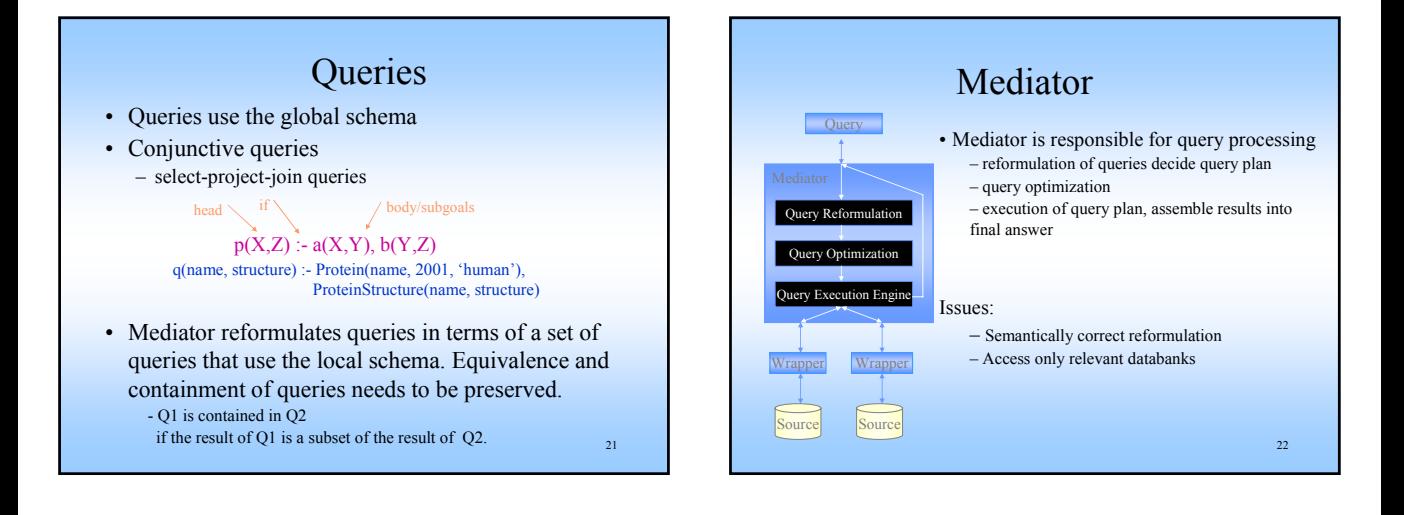

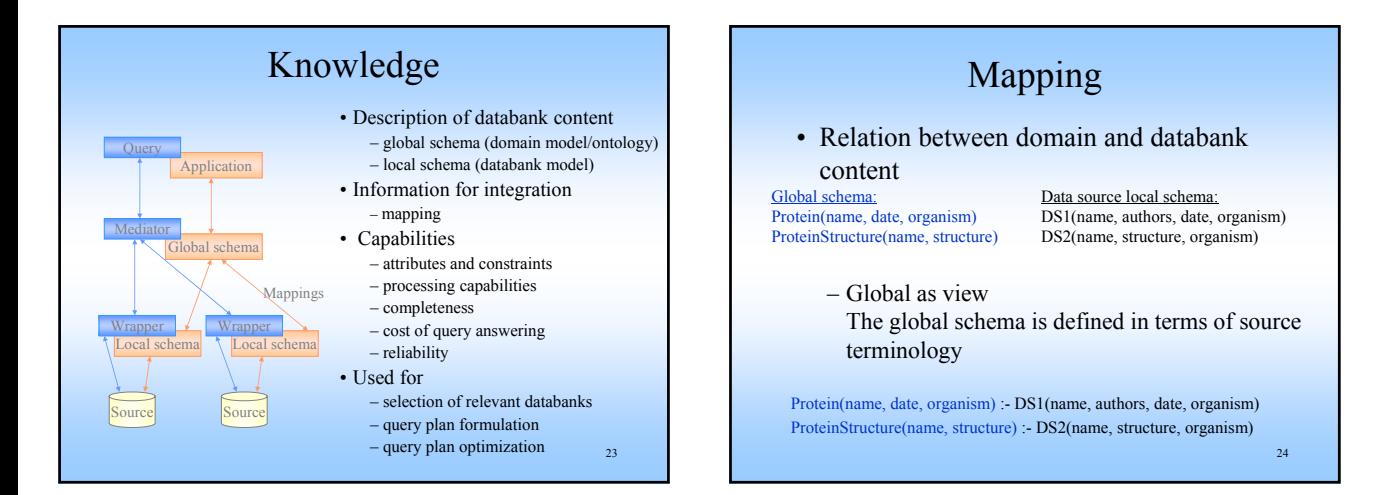

#### Mapping

• Relation between domain and databank content

Global schema: Protein(name, date, organism) ProteinStructure(name, structure)

Data source local schema: DS1(name, authors, date, organism) DS2(name, structure, organism)

– Local as view

The sources are defined in terms of the global schema.

DS1(name, authors, date, organism) -: Protein(name, date, organism), date >1995 DS2(name, structure, organism) -: Protein(name, date, organism), ProteinStructure(name, structure), date >2000

 $25$ 

## Query processing in GAV

Query: give name and structure for human proteins with date '2001'. q(name, structure) :- Protein(name, 2001, 'human'), ProteinStructure(name, structure)

- GAV: Protein(name, date, organism) :- DS1(name, authors, date, organism) ProteinStructure(name, structure) :- DS2(name, structure, organism)
- No explicit representation of databank content
- Mapping gives direct information about which data satisfies the global schema.
- Query is processed by expanding the query atoms according to their definitions.

New query: **q(name, structure)** :-

26 DS1(name, authors, 2001, 'human'), DS2(name, structure, organism)

## Query processing in LAV

Query: give name and structure for human proteins with date '2001'. q(name, structure) :- Protein(name, 2001, 'human'), ProteinStructure(name, structure)

#### LAV:

DS1(name, authors, date, organism) -: Protein(name, date, organism), date >1995 DS2(name, structure, organism) -: Protein(name, date, organism), ProteinStructure(name, structure), date >2000

- Mapping does not give direct information about which data satisfies the global schema.
- To answer the query it needs to be inferred how the mappings should be used.

27

## Query processing in LAV

Query: give name and structure for human proteins with date '2001'.

q(name, structure) :- Protein(name, 2001, 'human'), ProteinStructure(name, structure)

#### LAV:

DS1(name, authors, date, organism) -: Protein(name, date, organism), date >1995 DS2(name, structure, organism) -: Protein(name, date, organism), ProteinStructure(name, structure), date >2000

- Bucket algoritm (Information Manifold)
	- For each sub-goal in query create bucket of relevant views.
	- Define rewritings of query. Each rewriting consists of one conjunct from every bucket. Check whether the resulting conjunction is contained in the query.
	- The result is the union of the rewritings.

 $28$ New query: q(name, structure) :- DS1(name, authors, 2001, 'human'), DS2(name, structure, organism)

### Comparison GAV - LAV

- Global as view
	- Clear how databanks interact
	- When a databank is added, the global schema can change
	- Query processing is easy
- Local as view
	- Each databank is specified in isolation
	- Easy to add databanks
	- Easier to specify constraints on the contents of sources
	- Query processing requires reasoning

### Capabilities

- Most common capabilities describe attributes
	- f free, attribute can be specified or not
	- b bound, a value must be specified for the attribute, all values are permitted
	- u unspecified, not permitted to specify a value for the attribute
	- c[S] value should be one of the values in finite set S
	- o[S] value is not specified or one of the values in finite set S

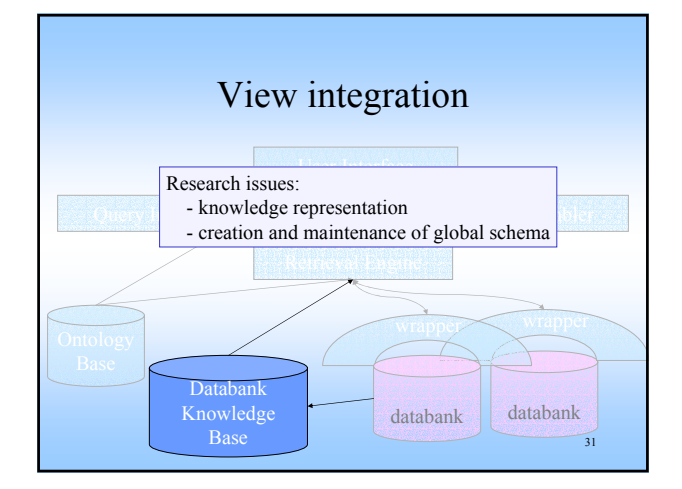

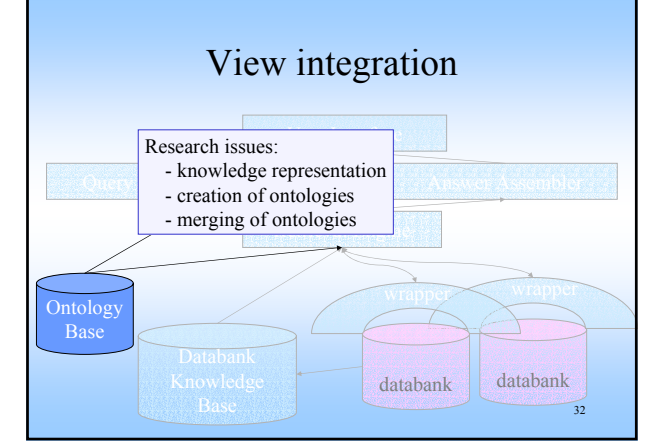

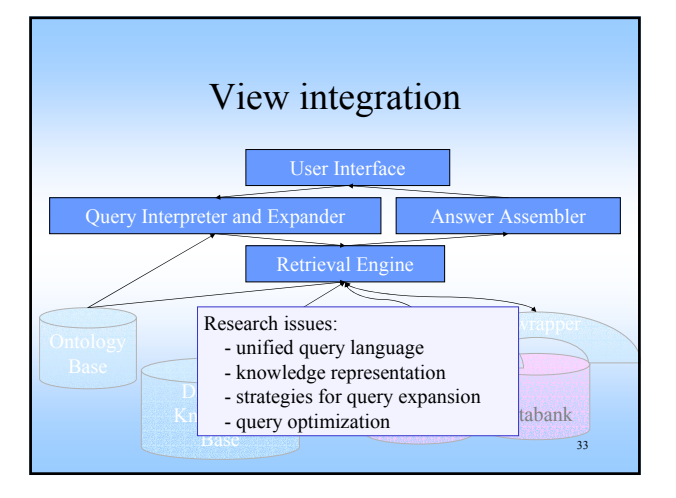

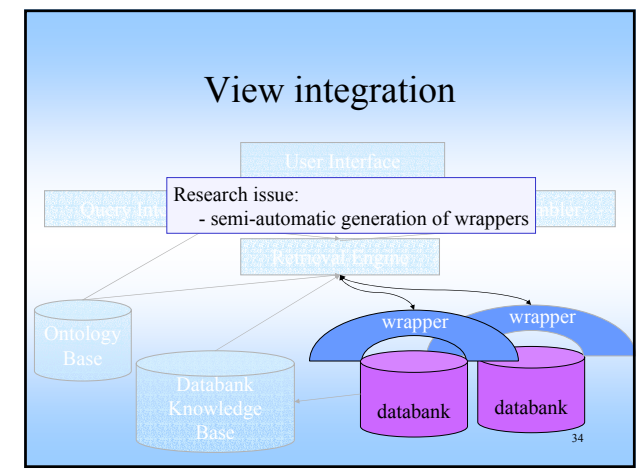

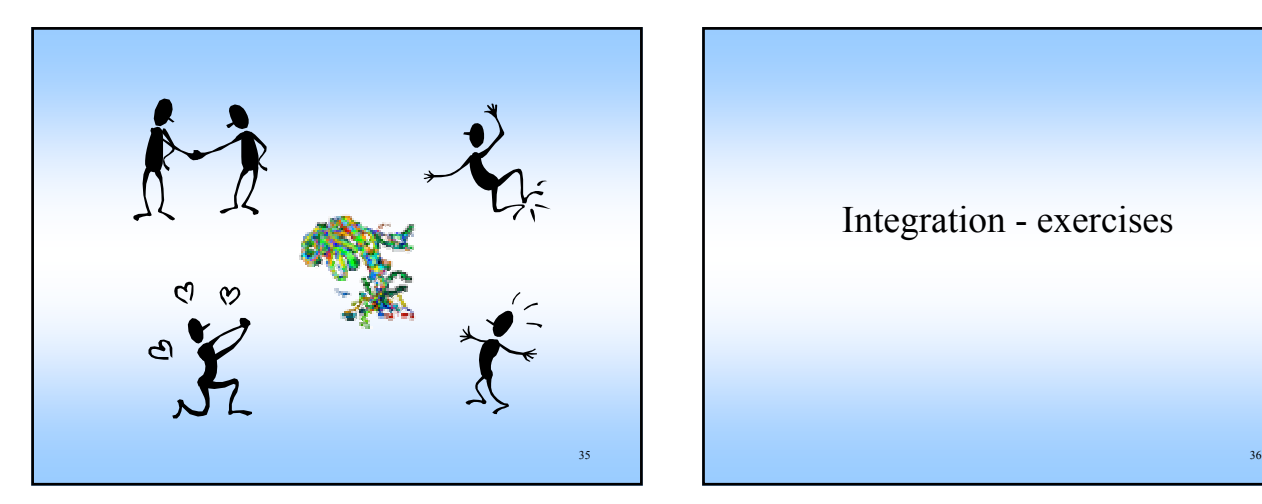

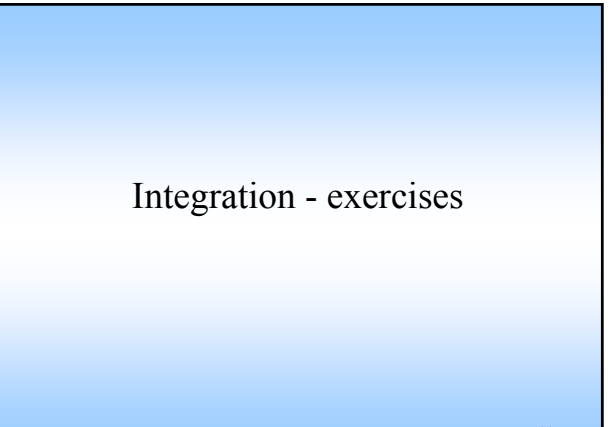

# Integration systems

#### Discuss MedMaker, Information Manifold, SIMS and InfoSleuth

- What does the system focus on?
- Describe the query language.
- Describe the knowledge representation.
- Describe the query processing approach.
- Describe the system architecture.
- What are the advantages of the system?
- Interesting features?

37